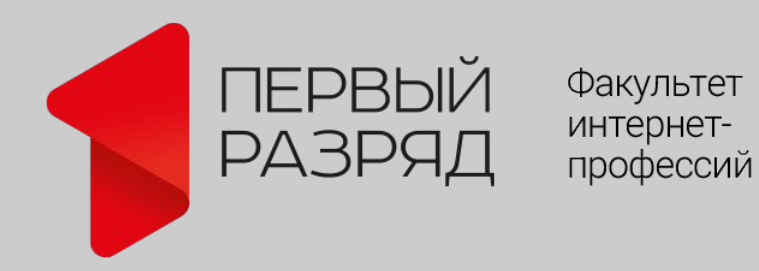

Занятие 4. Региональность (практика)

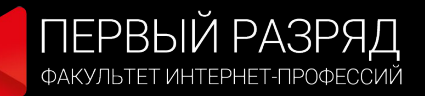

### Геозависимость

**Геозависимость** — способность поисковой системы в зависимости от местоположения пользователя демонстрировать наиболее подходящие с географической точки зрения результаты поиска.

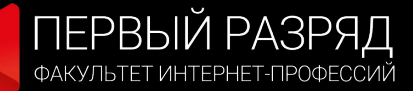

# Геозависимые(ГЗ) и геоНЕзависимые(ГНЗ) запросы

Ответ на многие запросы не зависит от региона, в котором находится пользователь.

Например, при поиске художественного произведения, рецепта или физического закона учитывать регион не нужно — законы физики везде одинаковы.

Но если человека интересует [тренажёрный зал] или [заказ такси], очевидно, он хочет найти тренажёрный зал или такси не вообще, а именно в своём городе.

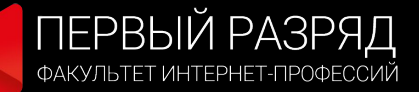

### Геозависимые и геоНЕзависимые запросы

Геозависимые запросы определяются статистически — это запросы без указания географических названий, но с такими словами, к которым часто географическое название добавляют.

То есть запрос [перевозка грузов] — геозависимый, потому что сочетание «перевозка грузов» часто спрашивают вместе с названиями городов.

https://yandex.ru/company/technologies/regions

### Геозависимые и геоНЕзависимые запросы

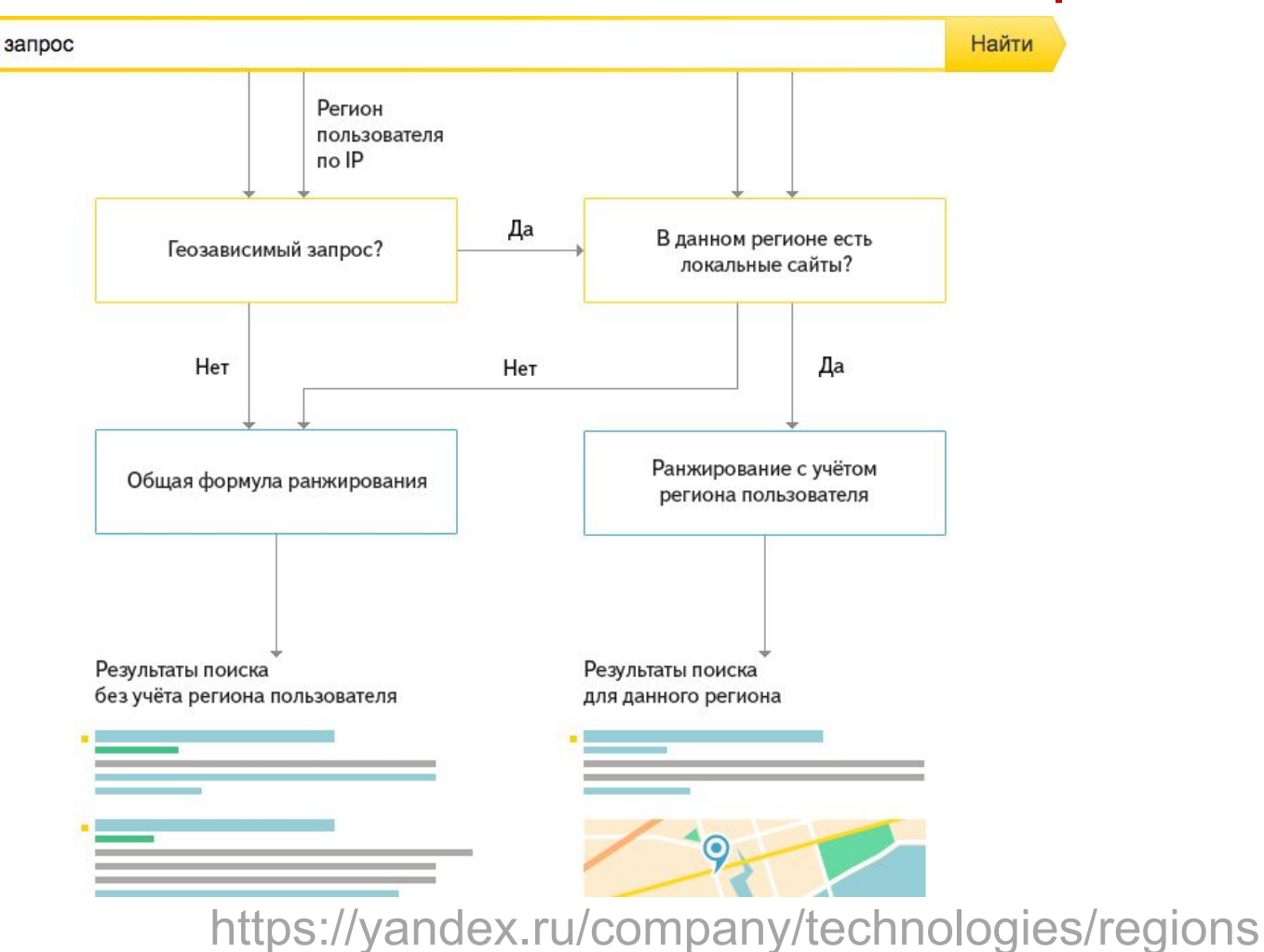

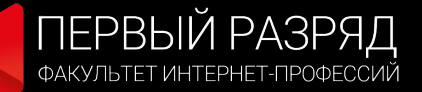

### Геозависимые и геоНЕзависимые запросы

В ответ на геозависимые запросы Яндекс показывает разные результаты поиска для разных регионов.

....Но это не значит, что по геозависимому запросу нельзя найти авторитетный общероссийский сайт или сайт, расположенный в другом регионе.

Речь только о приоритете для локальных результатов при прочих равных….

https://yandex.ru/company/technologies/regions

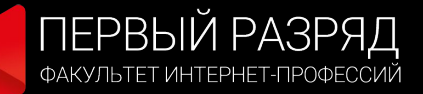

### Как определяется регион пользователя

Регион пользователя определяется, прежде всего, по ipадресу.

….Яндекс постоянно уточняет классификатор региона пользователя, получая данные от своих клиентов, партнёров и напрямую от самих пользователей — любой может поменять свой регион в настройках.

https://yandex.ru/company/technologies/regions

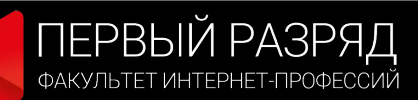

Моспино Мостиска

### Результаты регионального поиска

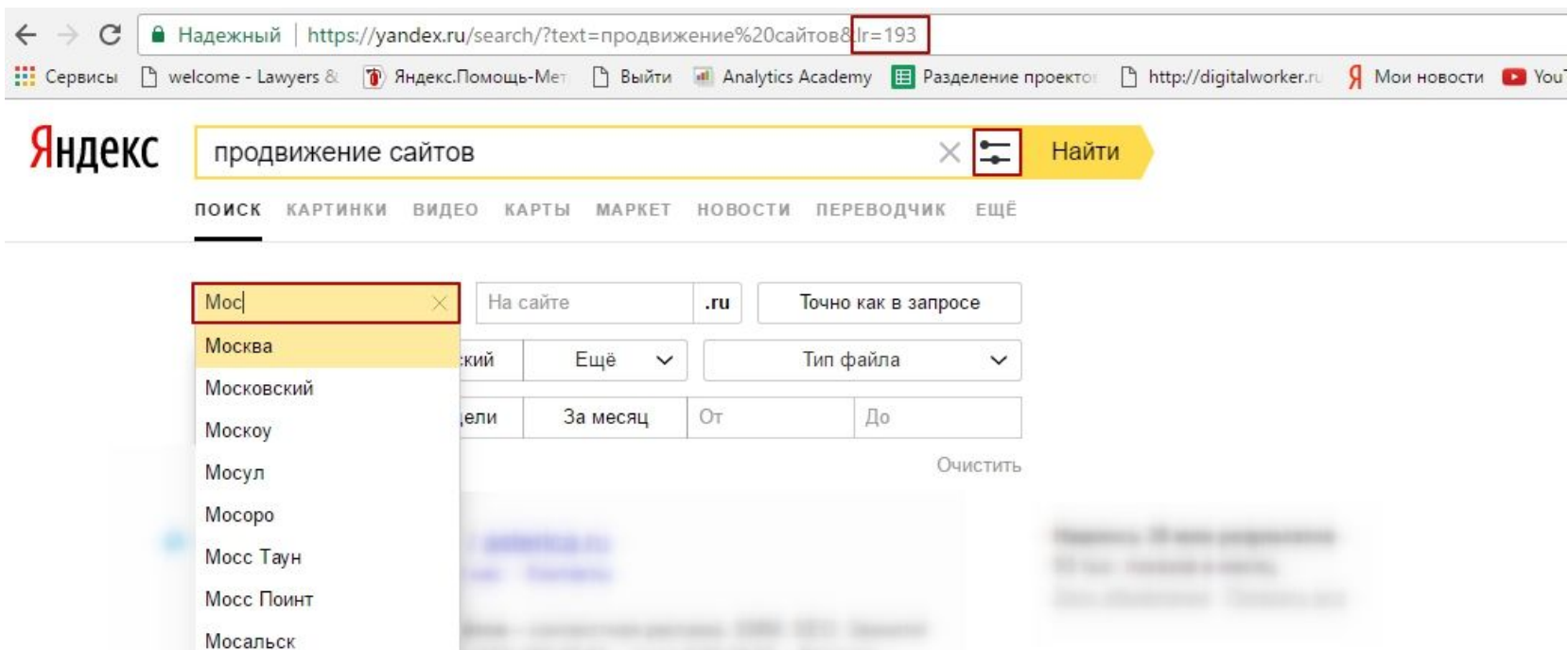

# Присвоение региональности в поисковой системе Яндекс

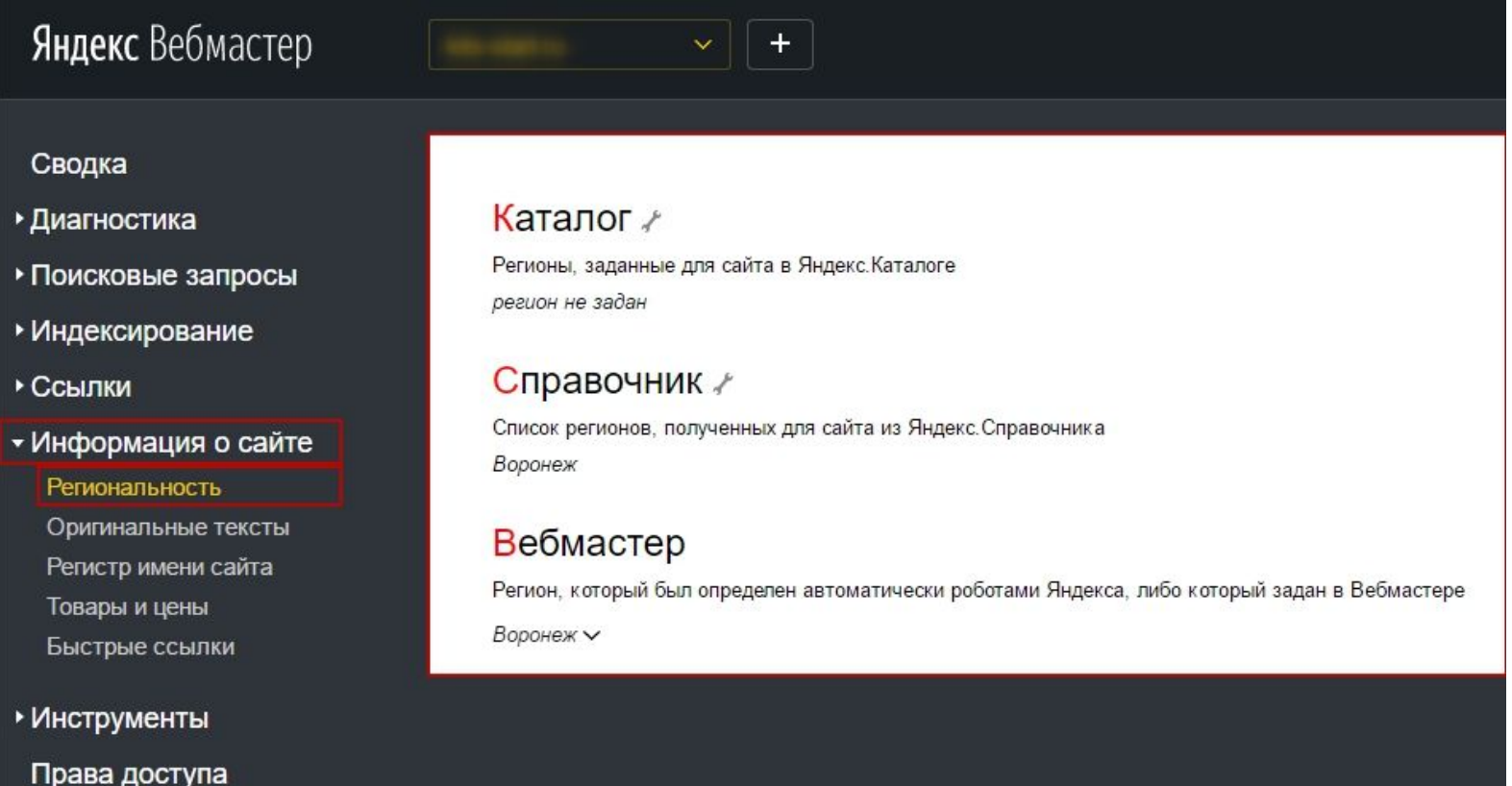

• Полезные сервисы

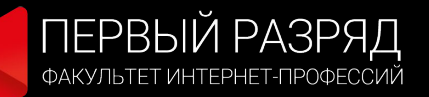

### Яндекс.Вебмастер

В разделе «Информация о сайте» — «Региональность» вы увидите текущую региональность сайта с точки зрения робота Яндекса.

Если она определена неверно, вы можете подать заявку на изменение региона, которая будет проверена нашими модераторами в течение недели.

Если заявка будет одобрена, присвоенный сайту регион начнёт учитываться алгоритмом через несколько обновлений поисковой базы.

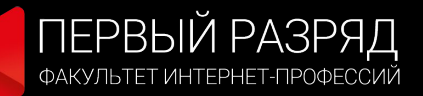

http://1rzrd.ru/

### Яндекс.Вебмастер

#### Вебмастер

Регион, который был определен автоматически роботами Яндекса, либо который задан в Вебмастере

Воронеж А

Москва

 $\times$ 

Весь мир → Евразия → Россия → Центральный федеральный округ → Воронежская область → Городской округ Воронеж → Воронеж

lets-start.ru

Нет региона

Сохранить

×

#### Задать можно не более одного региона

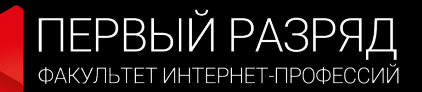

# Яндекс Каталог

#### Бесплатная регистрация в Каталоге Яндекса

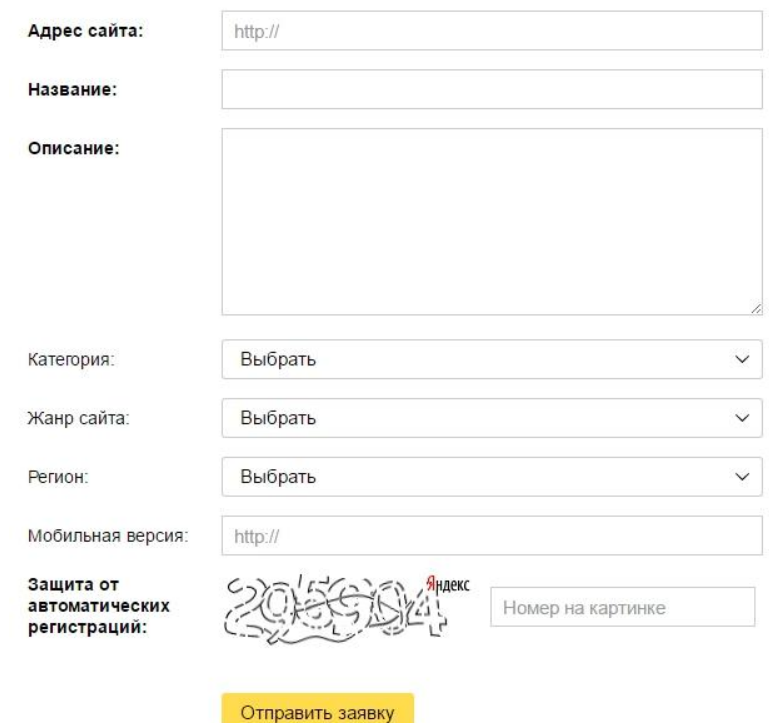

https://yandex.ru/support/catalogue/site-owner/registration.html

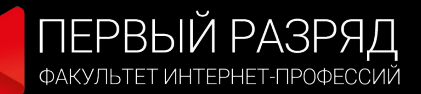

http://1rzrd.ru/

### Яндекс Каталог

#### Платное внесение ресурса в Яндекс. Каталог

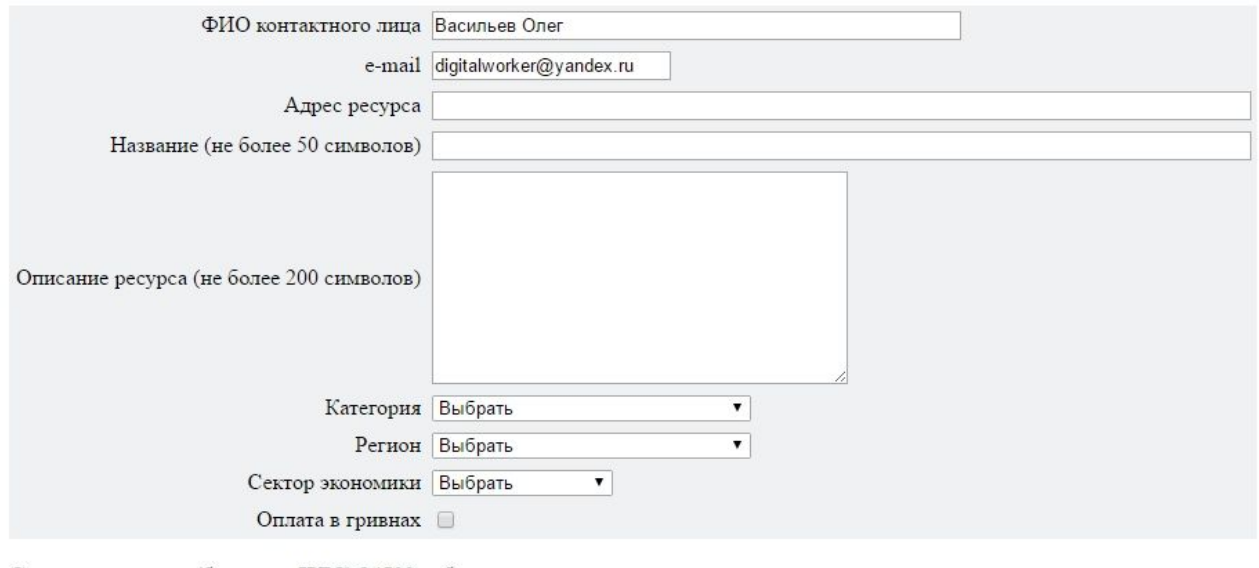

Стоимость услуги (без учета НДС) 14500 руб.

Очистить | Заказать!

https://yandex.ru/support/catalogue/site-owner/registration.html

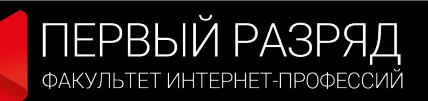

# Яндекс Справочник

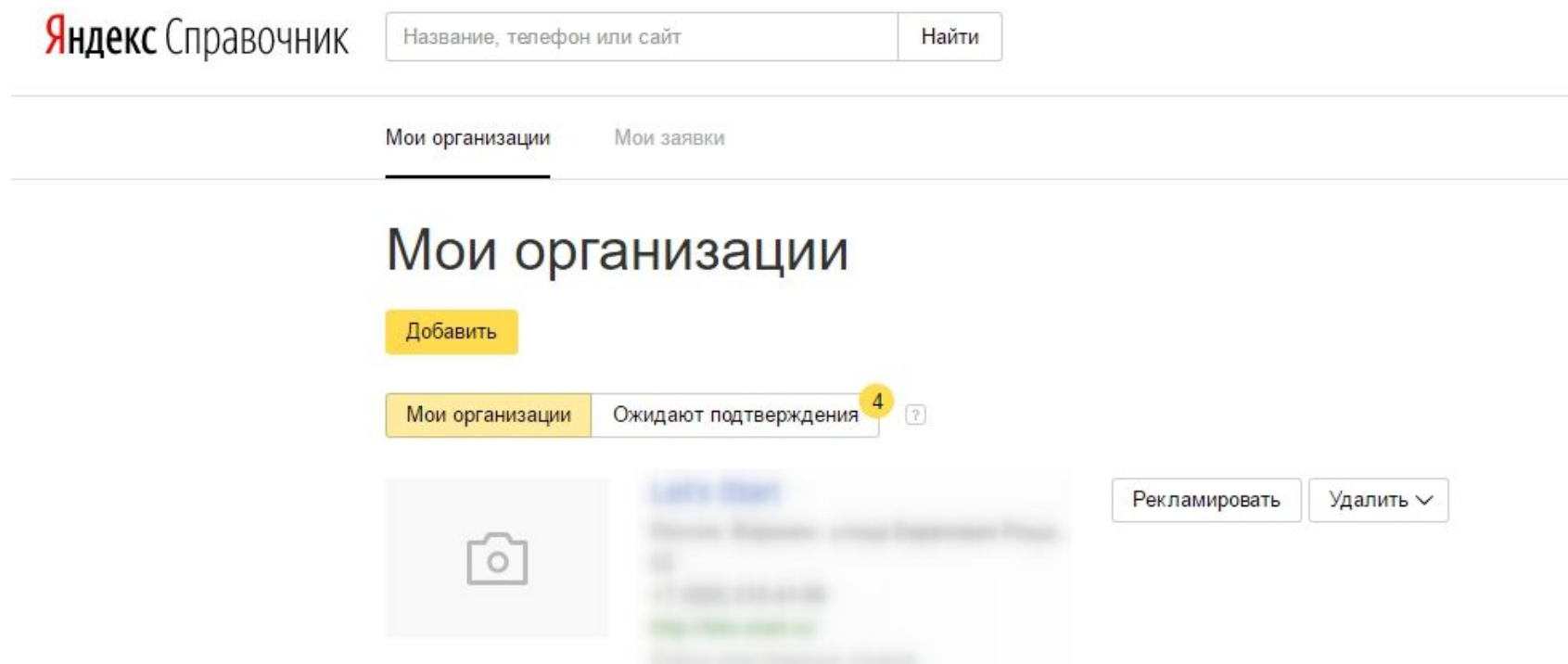

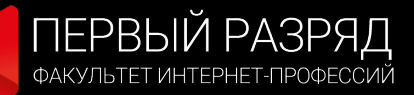

 $\times$ 

# Яндекс Справочник

#### Похожие компании

Пожалуйста, проверьте нет ли вашей компании среди тех, что нашлись в Справочнике

#### **Digital Production Doctornet.pro**

Воронеж, ул. Лидии Рябцевой, 42  $+7$  (473) 200-85-03 http://doctornet.pro Студия веб-дизайна, Интернет-маркетинг, Новые технологии

#### **Semantic Digital**

Воронеж, ул. Торпедо, 15, оф. 4 +7 (473) 205-90-40 http://vrn.semantica.in Интернет-маркетинг

#### Добавить компанию с моими данными

#### Диджитал

Россия, Воронеж, улица Генерала Лизюкова, 10 89202154141 Интернет-маркетинг

#### Добавление организации к аккаунту

Чтобы привязать организацию к своему аккаунту и добавить её в «Мои организации», подтвердите, что вы её владелец или доверенное лицо. Наш оператор позвонит по одному из контактных номеров в течение 10 суток и сообщит код, который нужно будет ввести на этой странице.

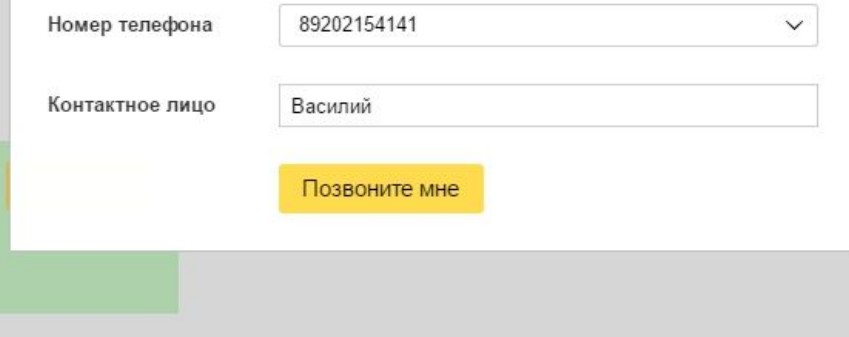

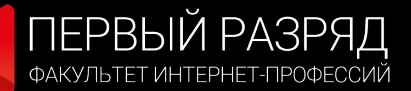

 $\times$ 

# Яндекс Справочник

#### Похожие компании

Пожалуйста, проверьте нет ли вашей компании среди тех, что нашлись в Справочнике

#### **Digital Production Doctornet.pro**

Воронеж, ул. Лидии Рябцевой, 42 +7 (473) 200-85-03 http://doctornet.pro Студия веб-дизайна, Интернет-маркетинг, Новые технологии

Чтобы привязать организацию к своему аккаунту и добавить её в «Мои организации», подтвердите, что вы её владелец или доверенное лицо. Semantic Digital Наш оператор позвонит по одному из контактных номеров в течение 10 Воронеж, ул. Торпедо, 15, оф. 4 минут и сообщит код, который нужно будет ввести на этой странице.  $+7(473)$  205-90-40 http://vrn.semantica.in Номер телефона +7 (473) 205-90-40  $\checkmark$ Интернет-маркетинг Это моя компания Контактное лицо Василий Позвоните мне Ндекс

Добавление организации к аккаунту

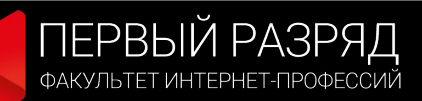

# а в Google?

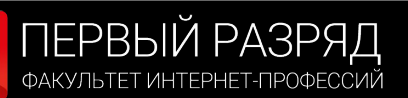

# Google Мой Бизнес

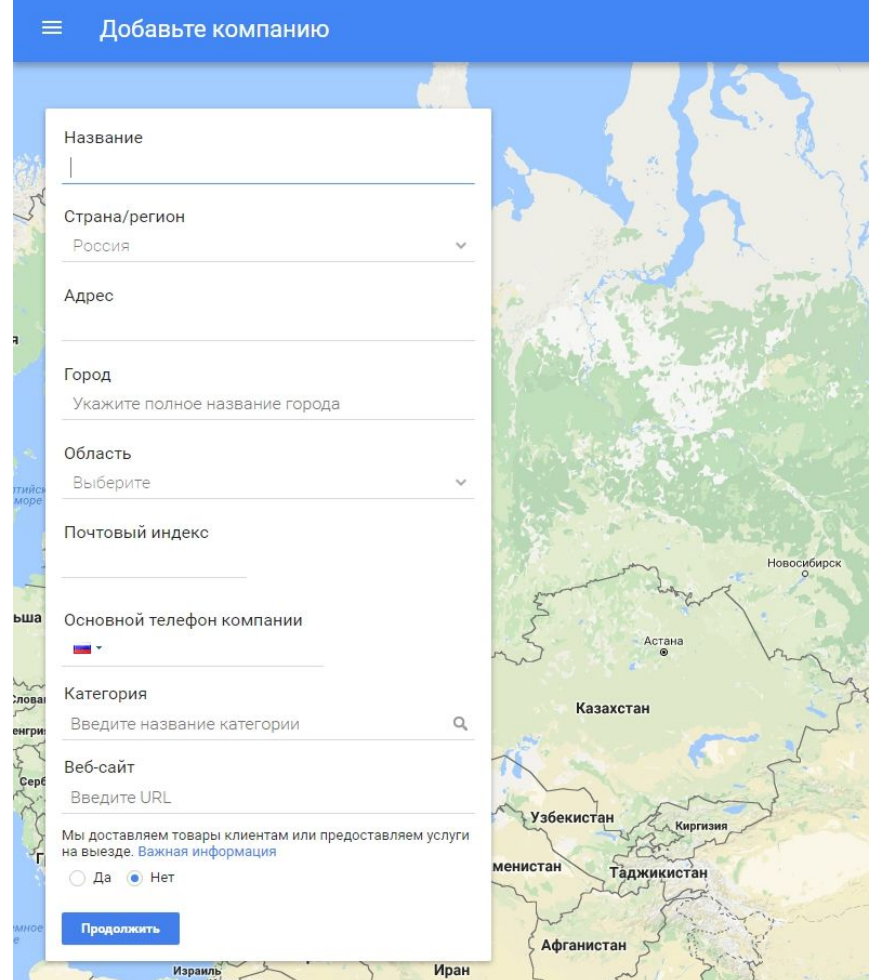

# Вопросы?

Занятие 4. Региональность (практика)

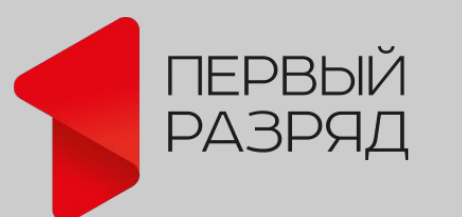

Факультет интернетпрофессий

#### Васильев Олег

Преподаватель курса: «Специалист по SEO»